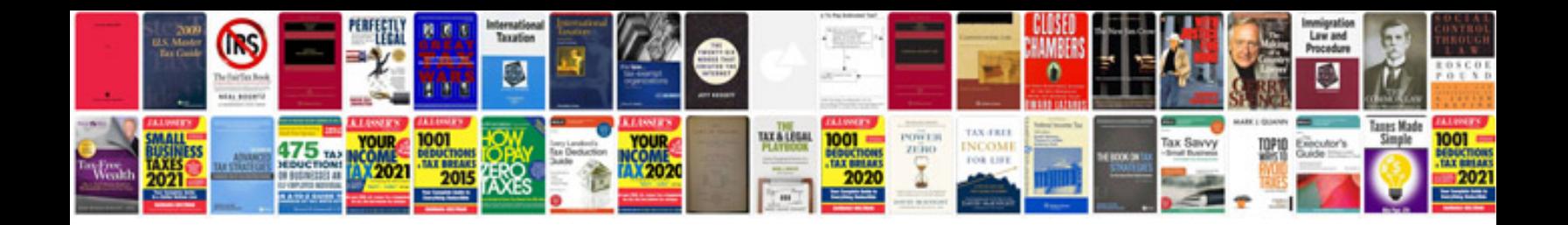

**System center configuration manager 2012**

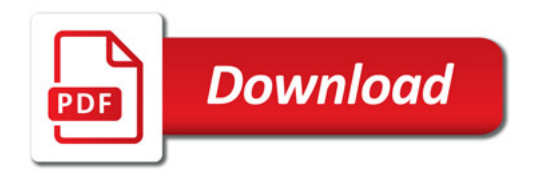

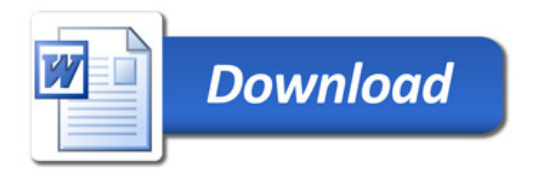